# Inhaltsverzeichnis

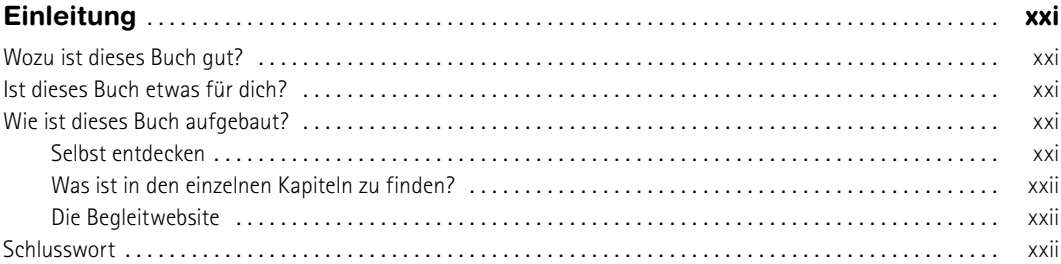

# TEIL 1 ERSTE SCHRITTE

## $\mathbf{1}$

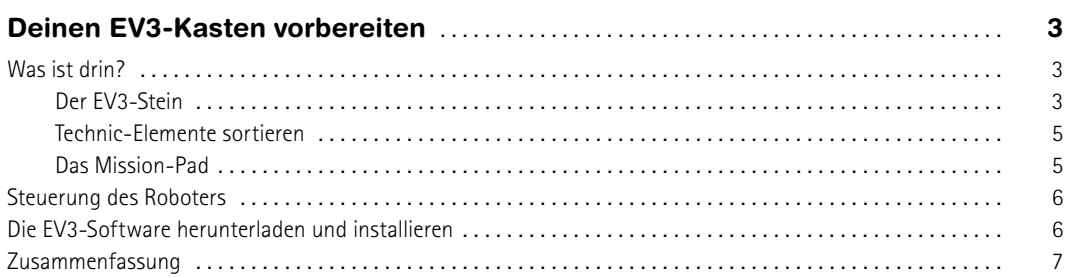

## $\overline{2}$

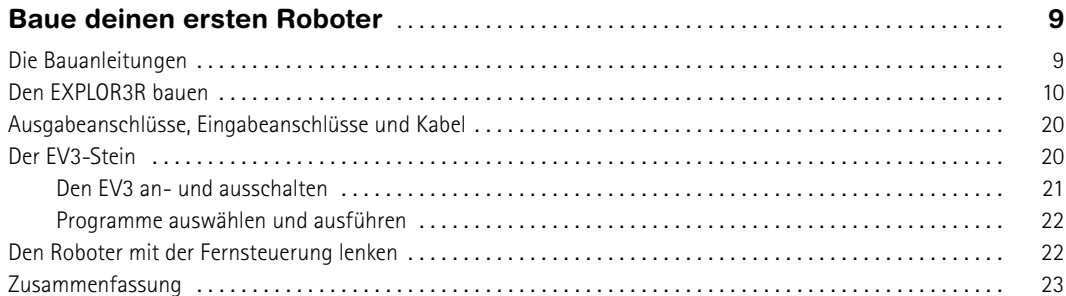

## $\overline{\mathbf{3}}$

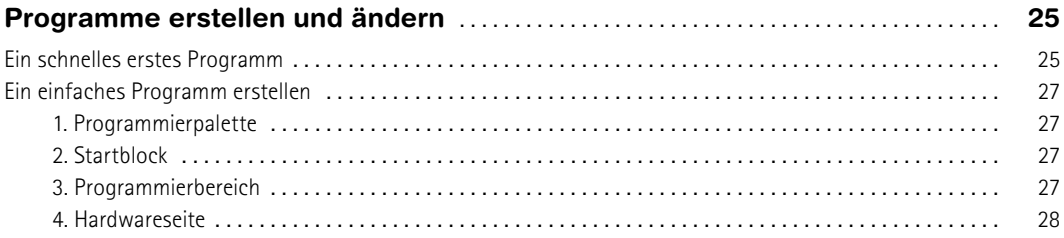

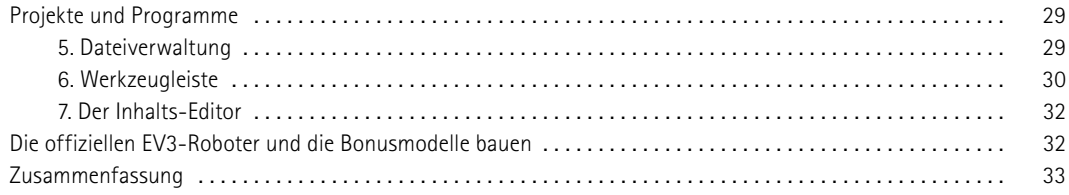

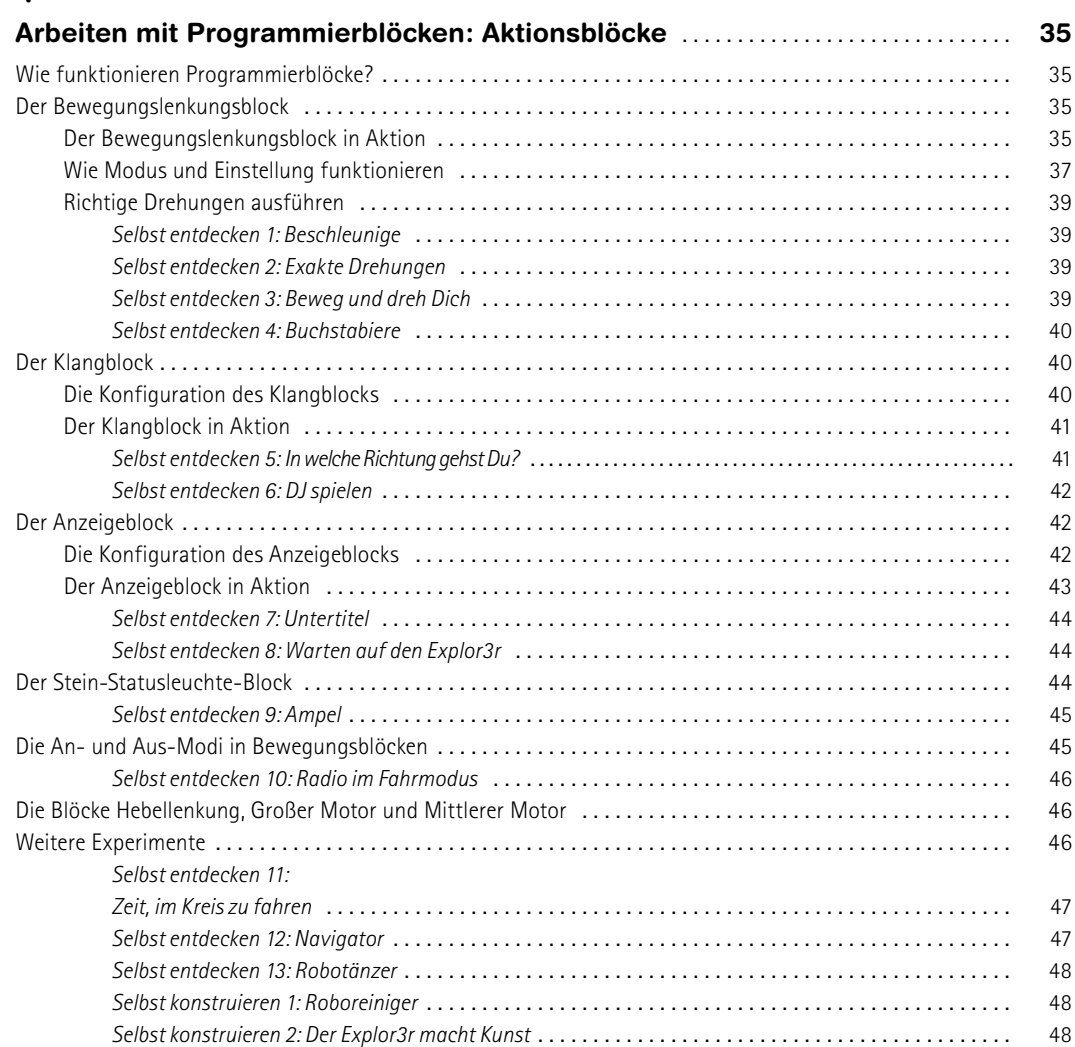

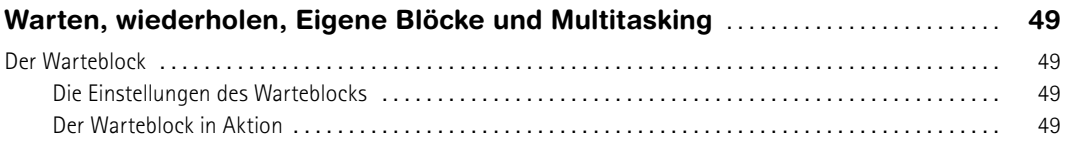

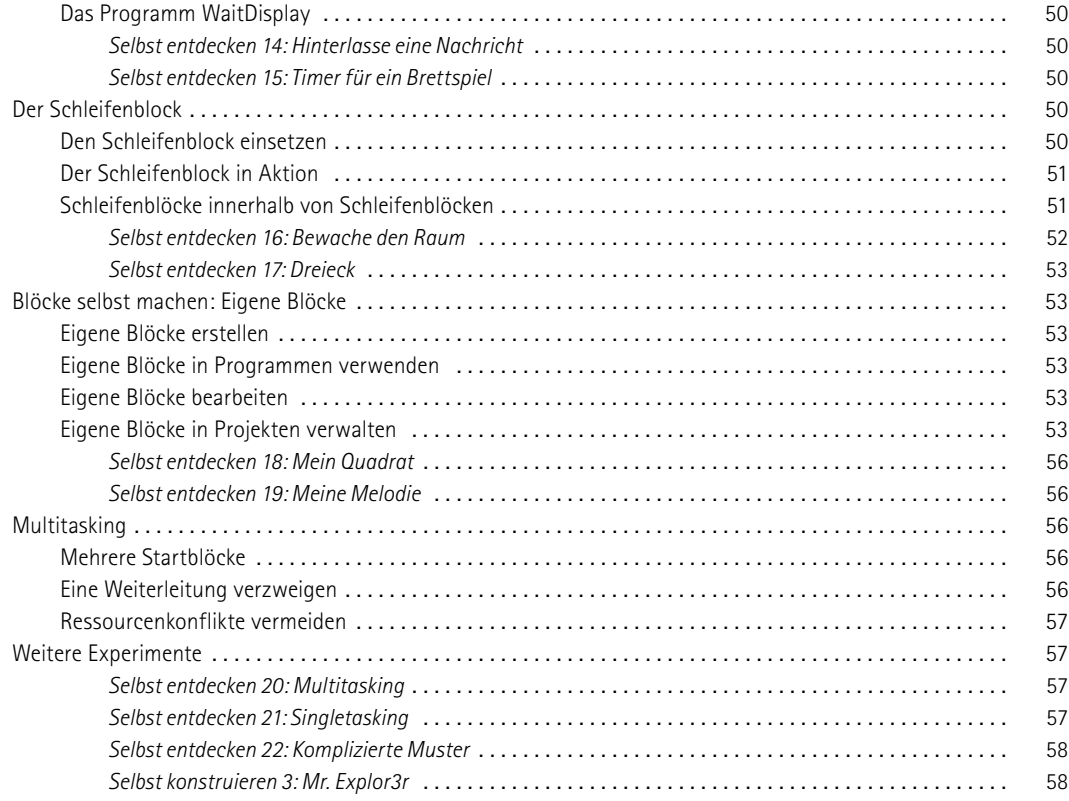

# **TEIL 2 ROBOTER MIT SENSOREN PROGRAMMIEREN**

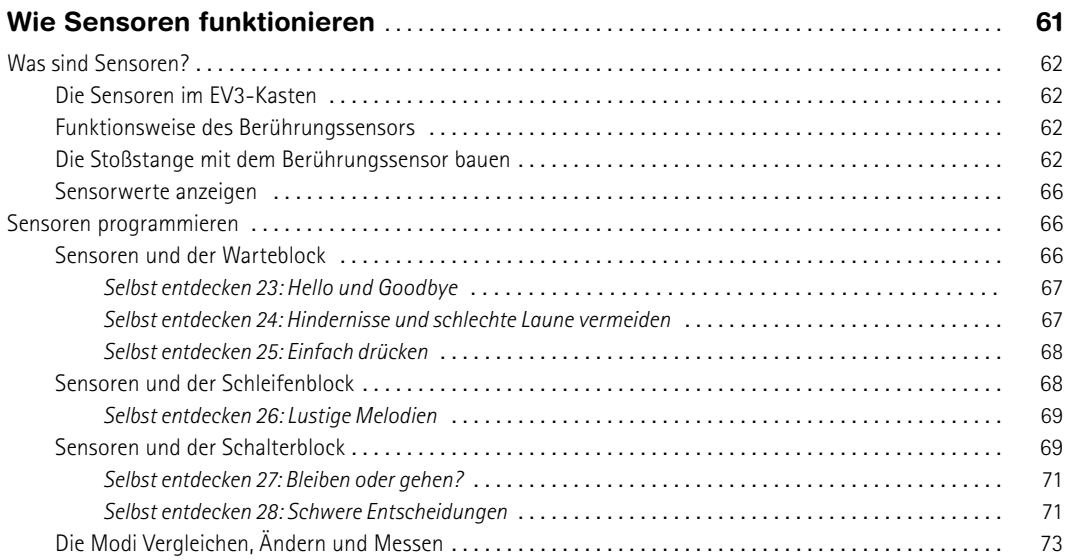

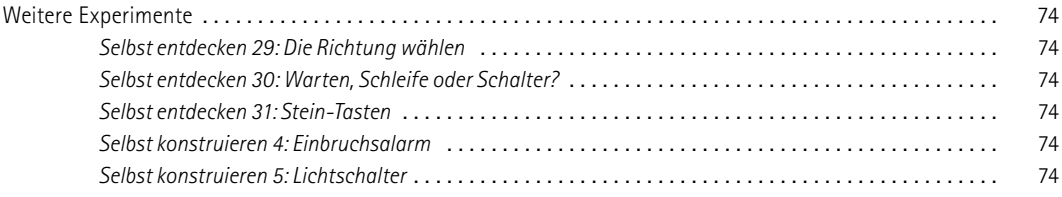

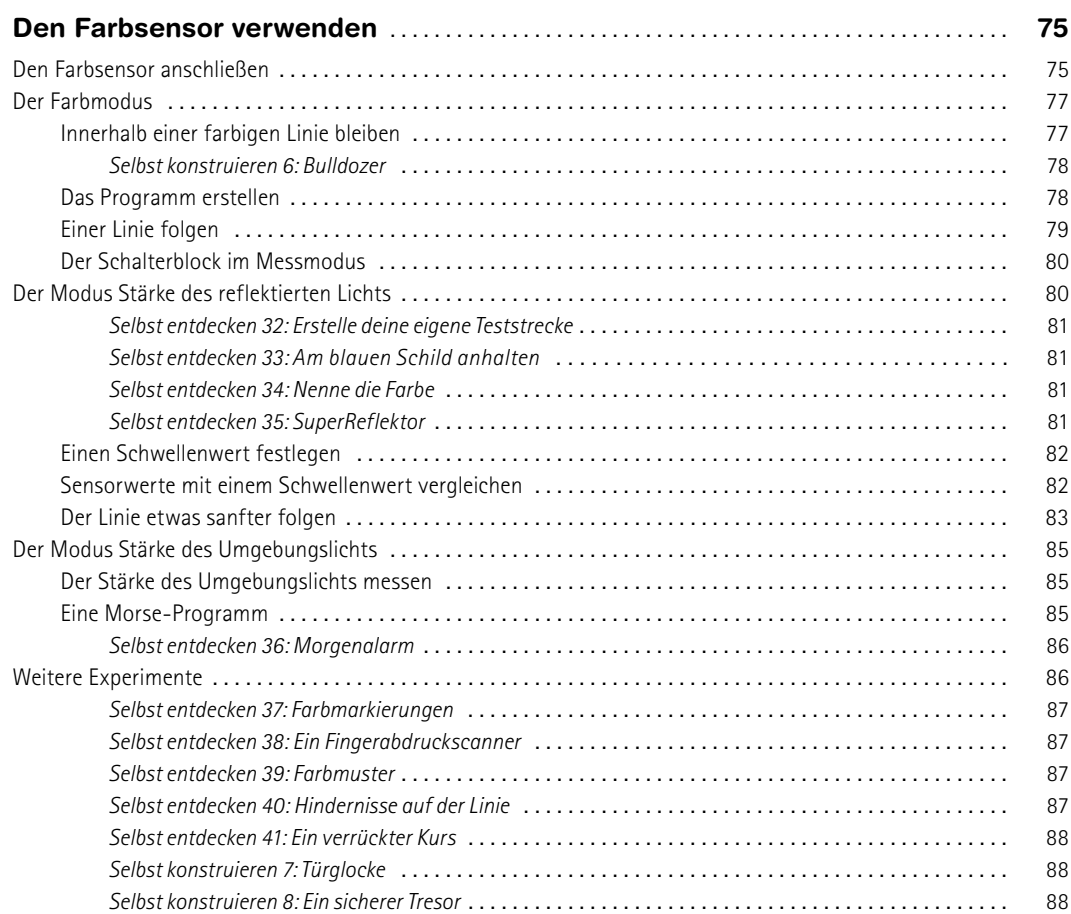

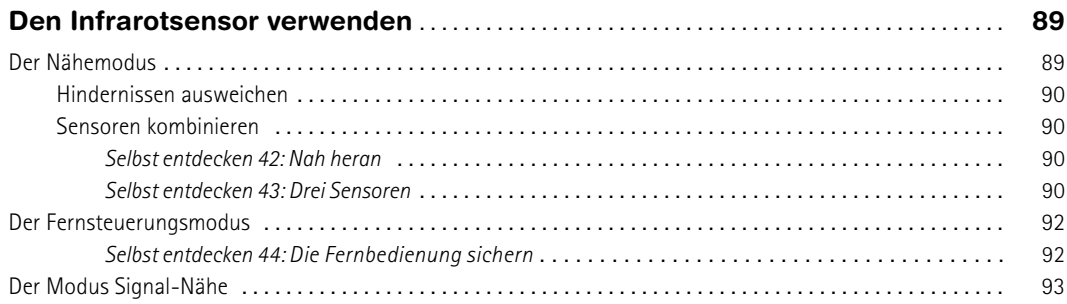

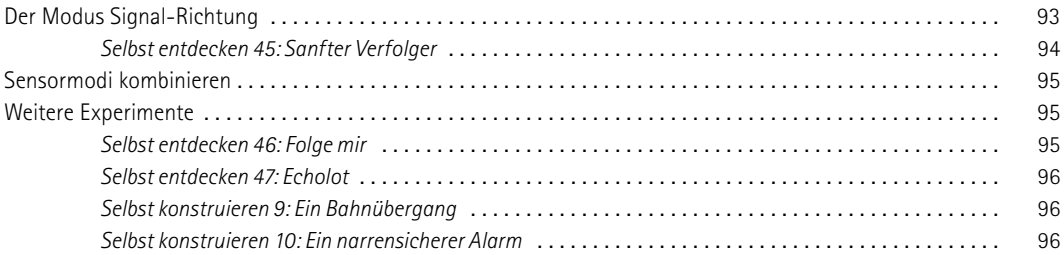

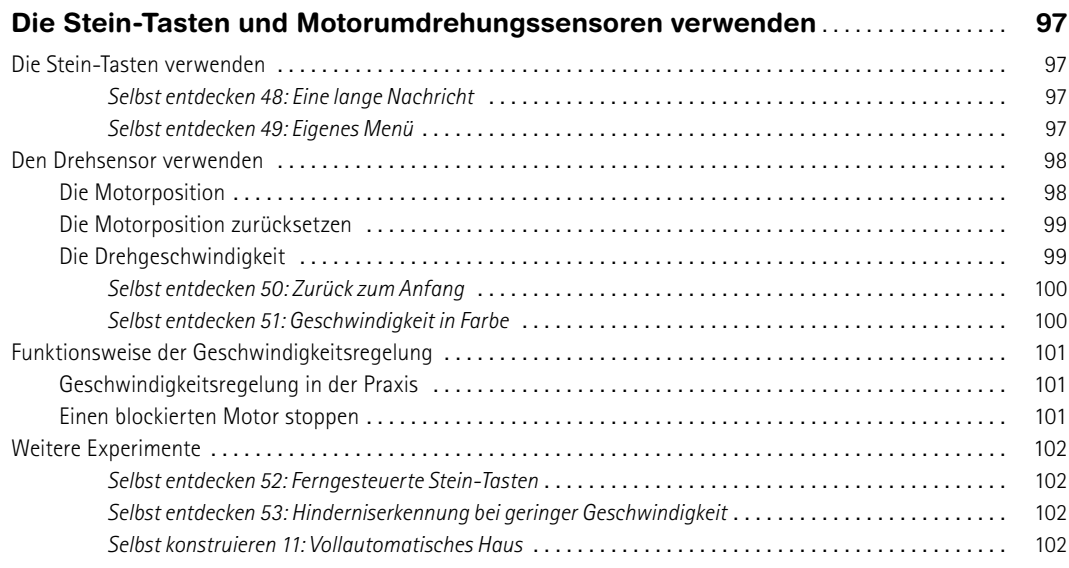

# **TEIL 3 TECHNIKEN DES ROBOTERBAUS**

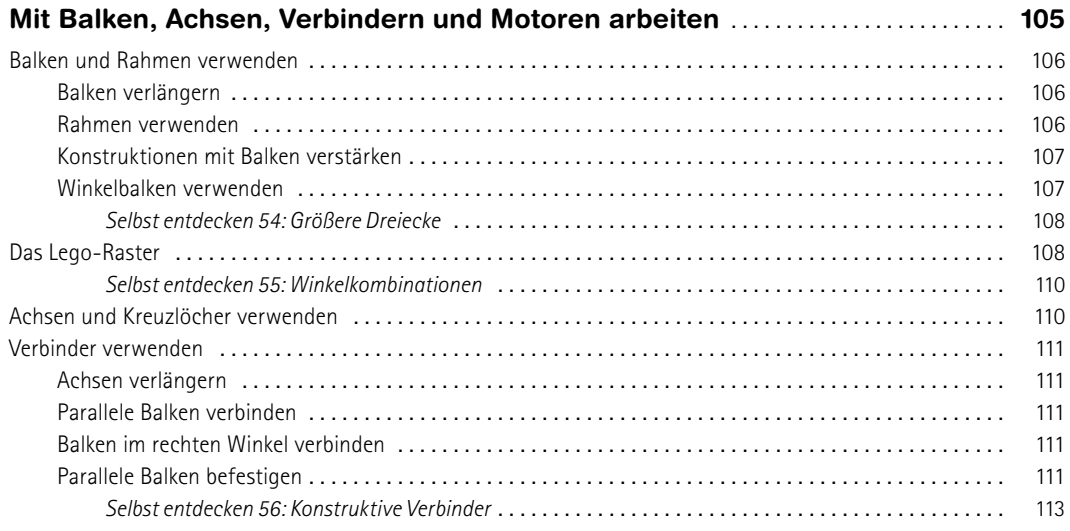

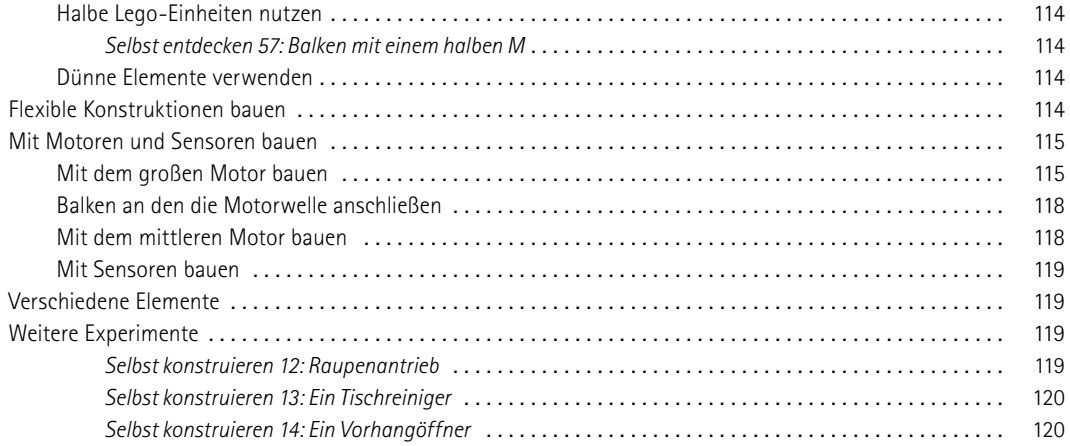

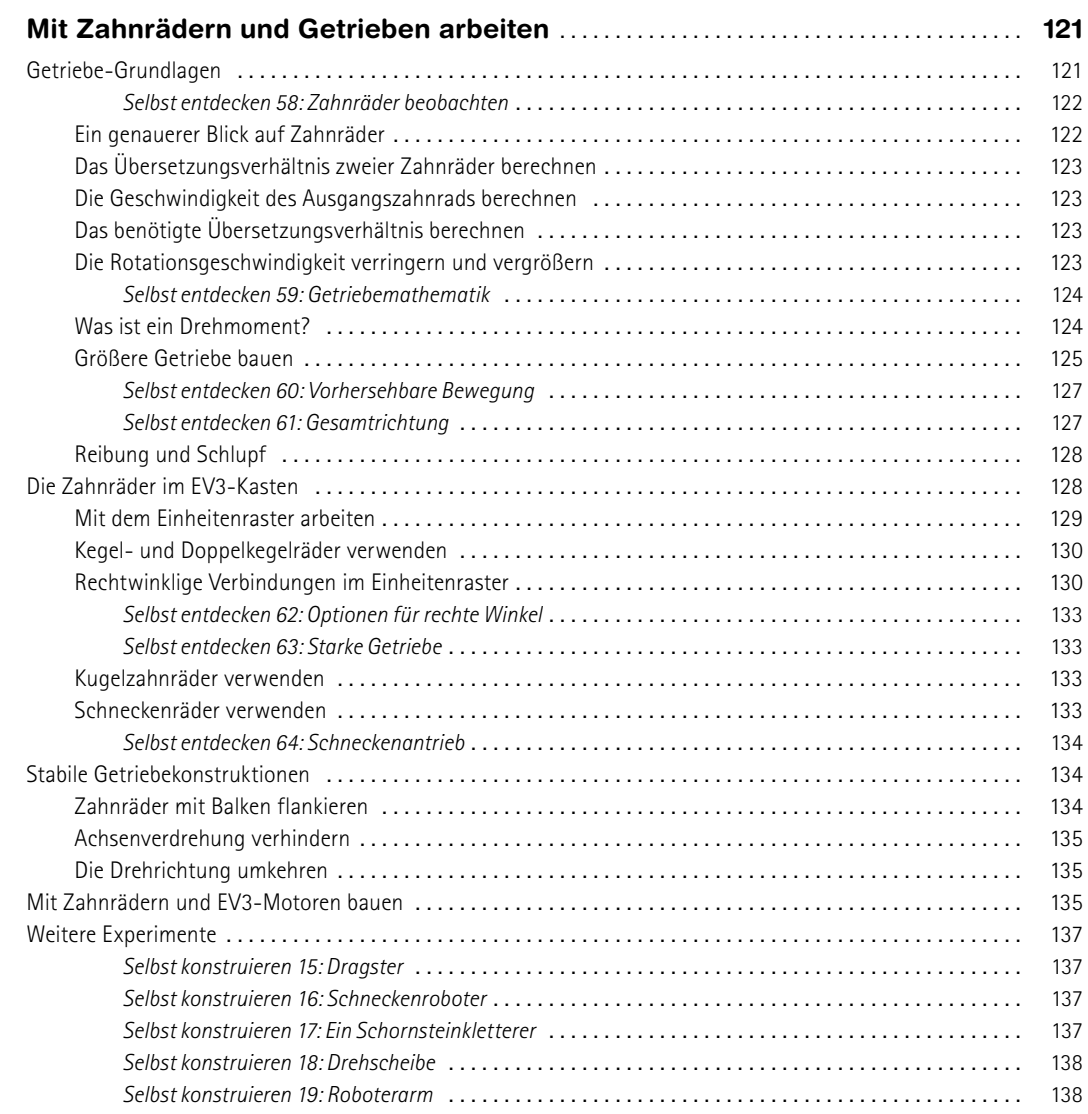

# **TEIL 4 FAHRZEUGE UND ROBOTERTIERE**

# **12**

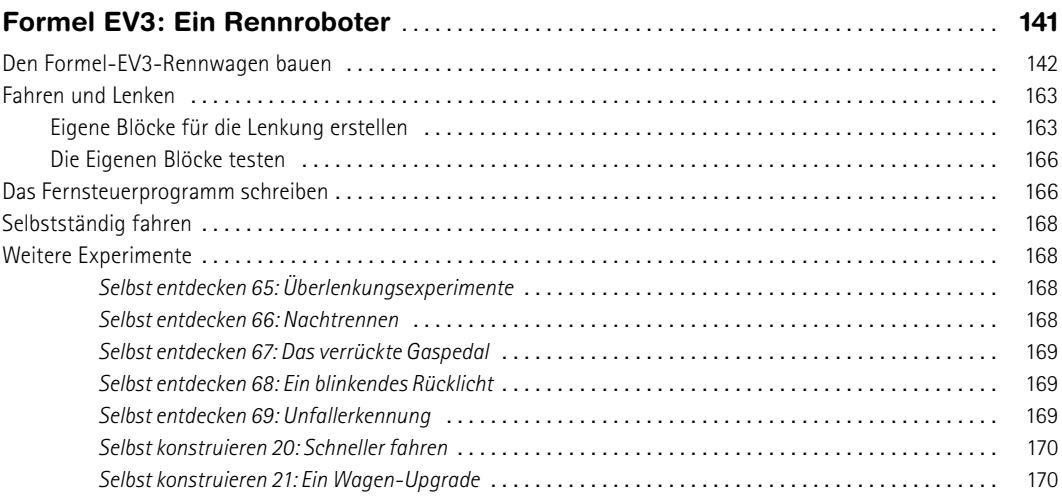

# **13**

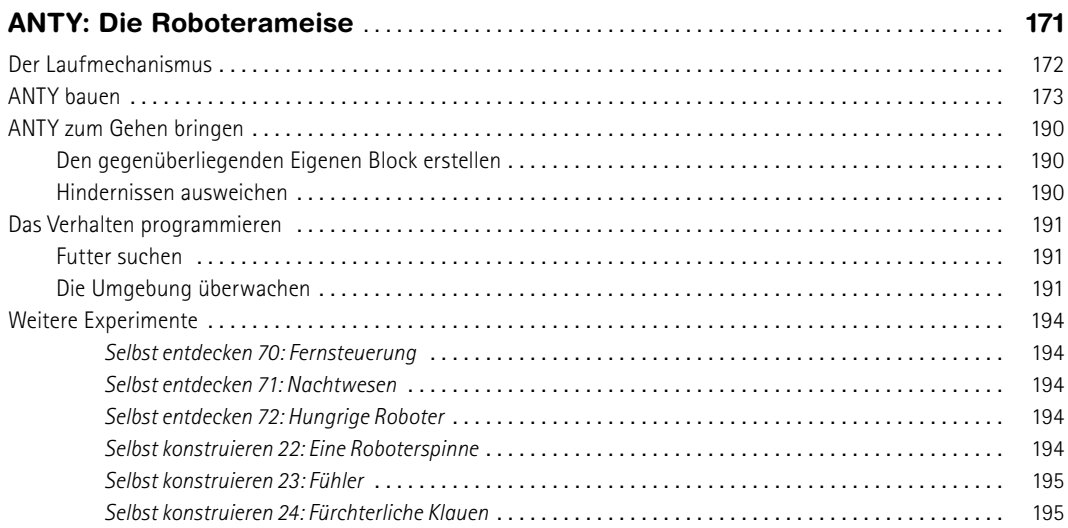

# **TEIL 5 FORTGESCHRITTENE PROGRAMME ERSTELLEN**

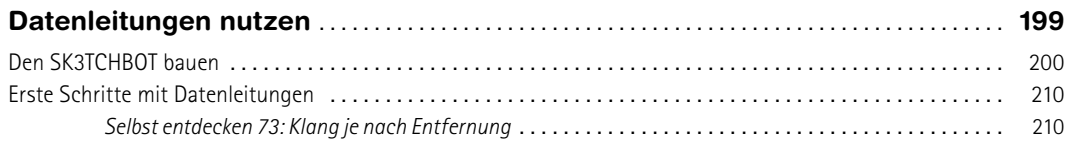

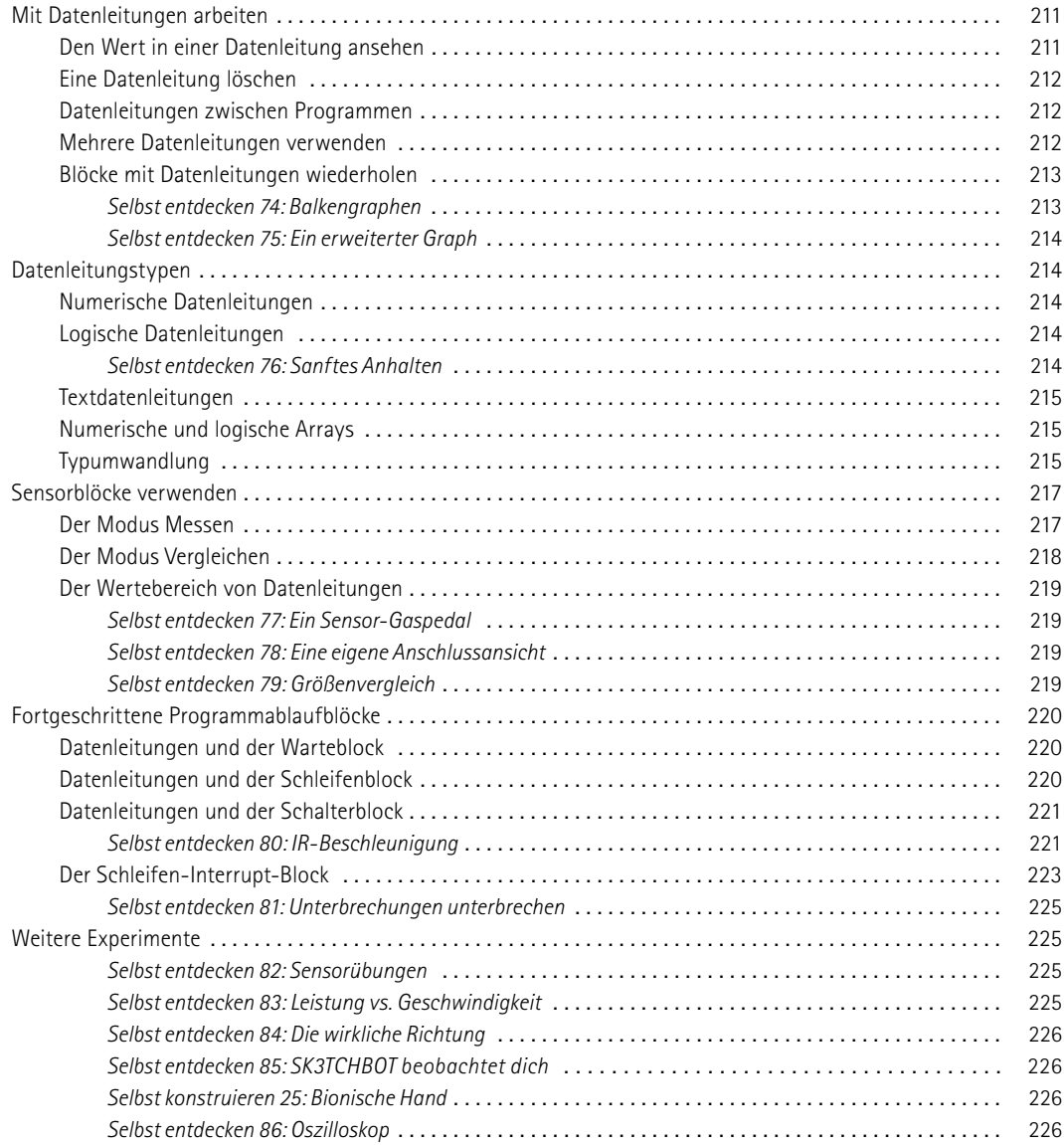

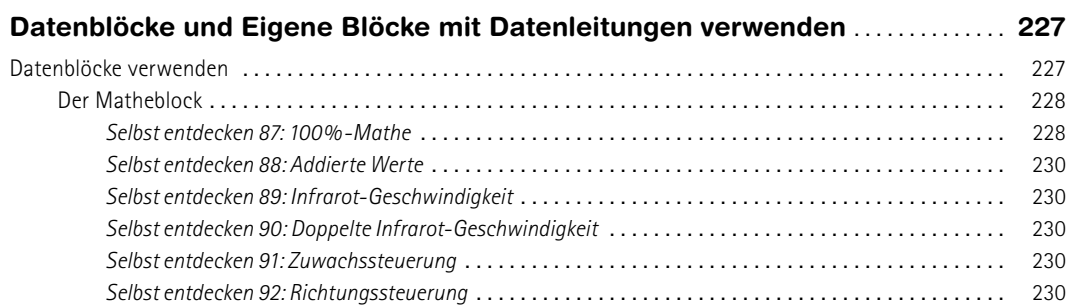

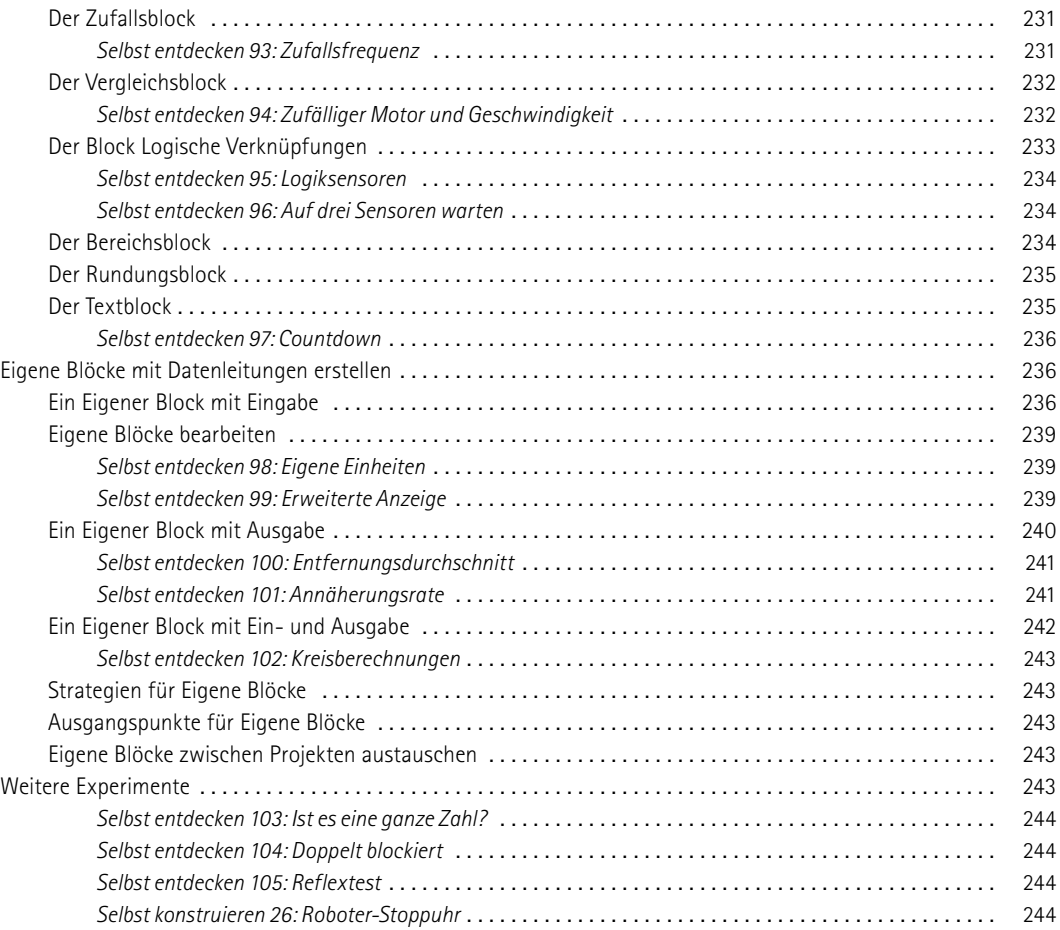

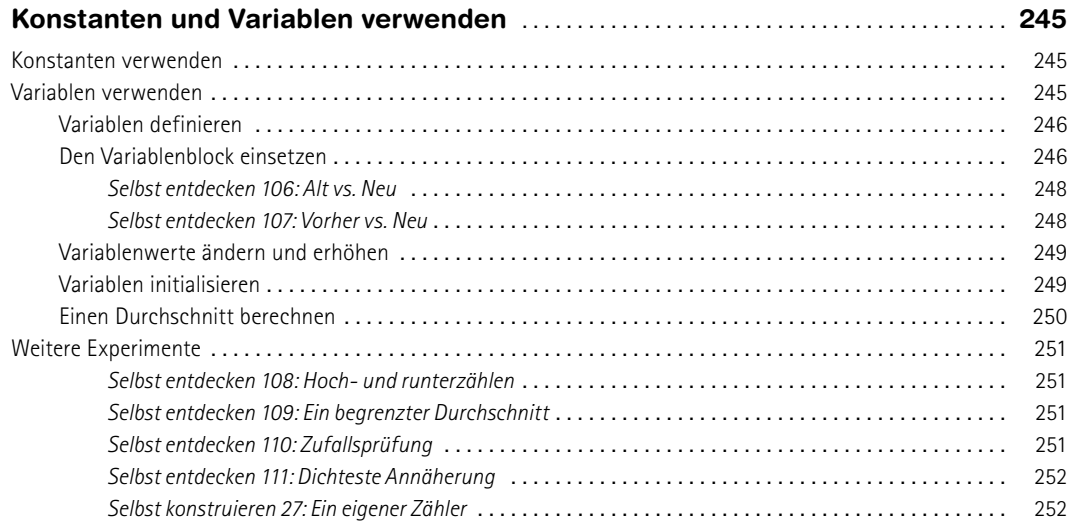

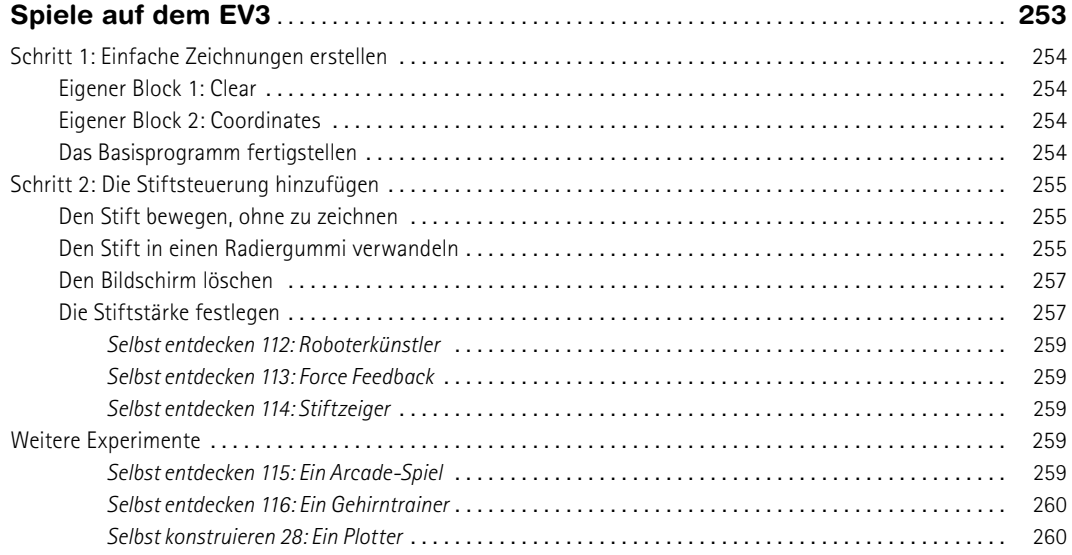

# **TEIL 6 MASCHINEN UND MENSCHENÄHNLICHE ROBOTER**

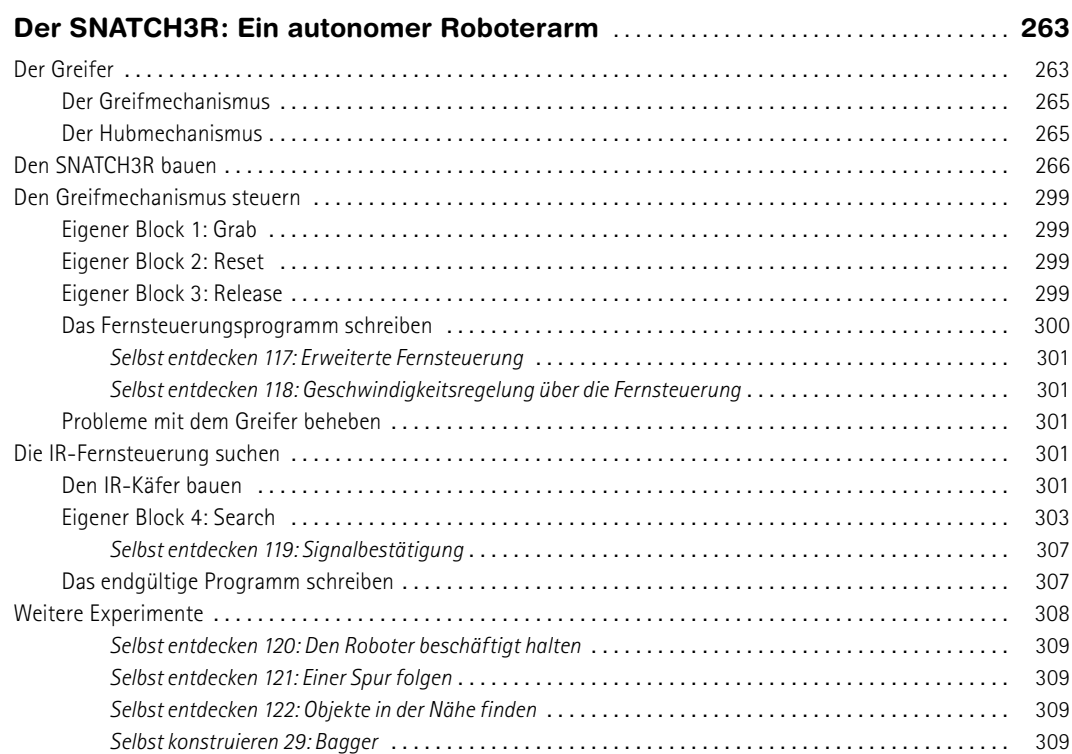

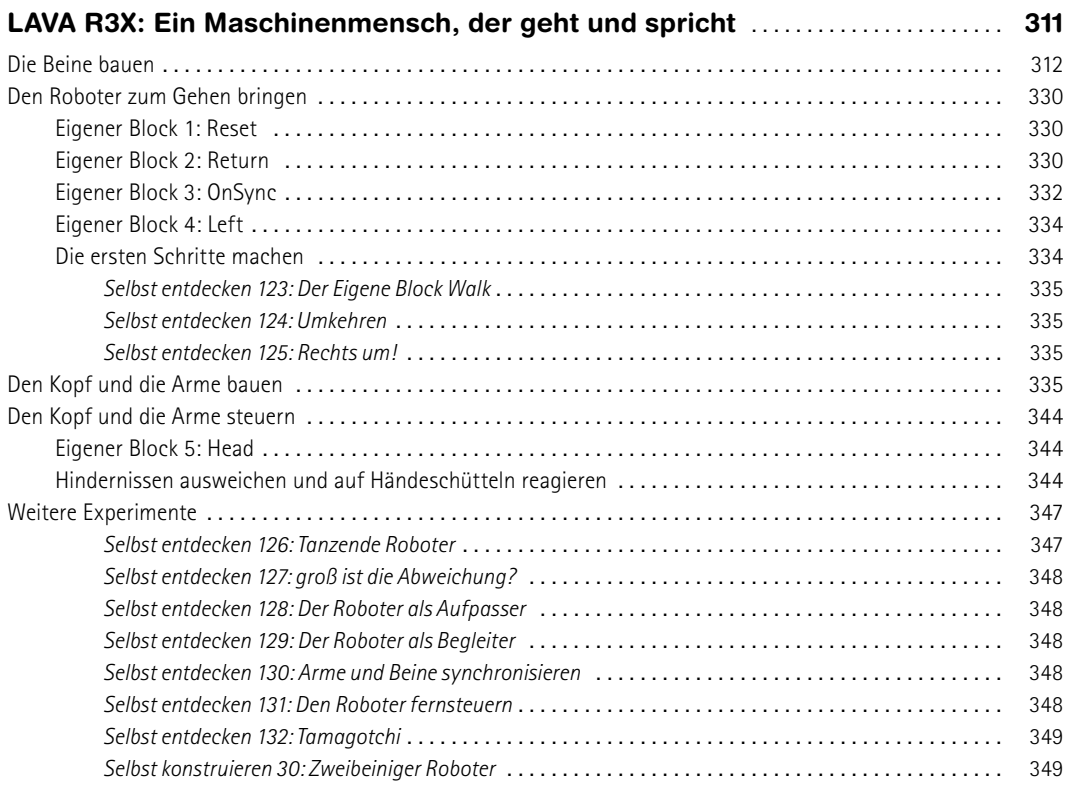

### **A**

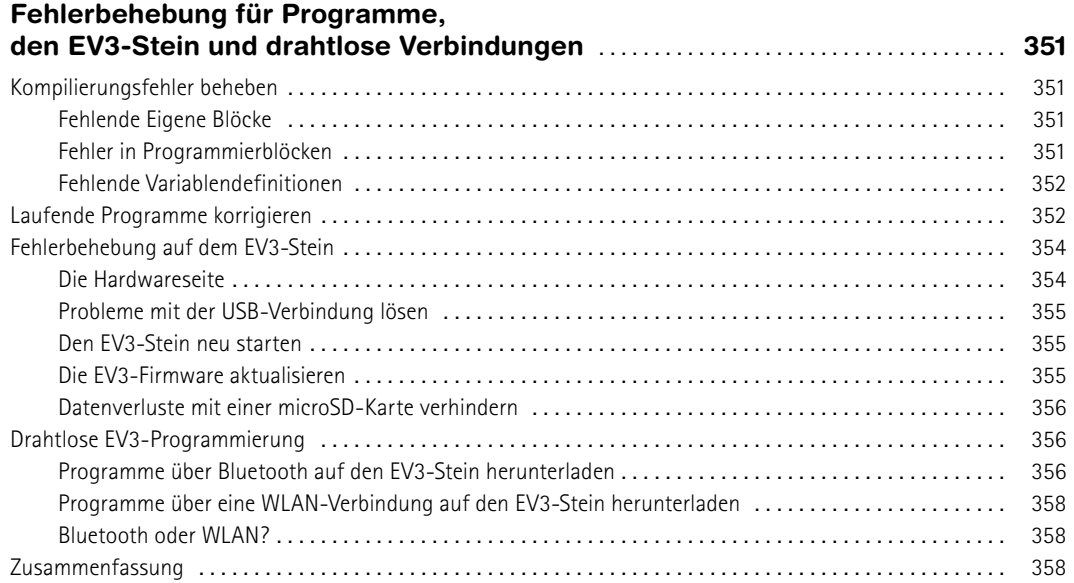

### **B**

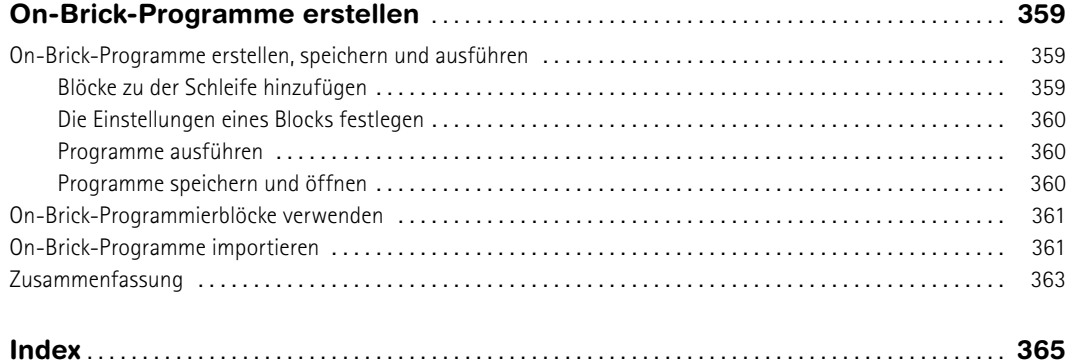